アドビアクロバットリーダーのサイトへのリンクの表示有無の設定を追加

## **SiteBridge**

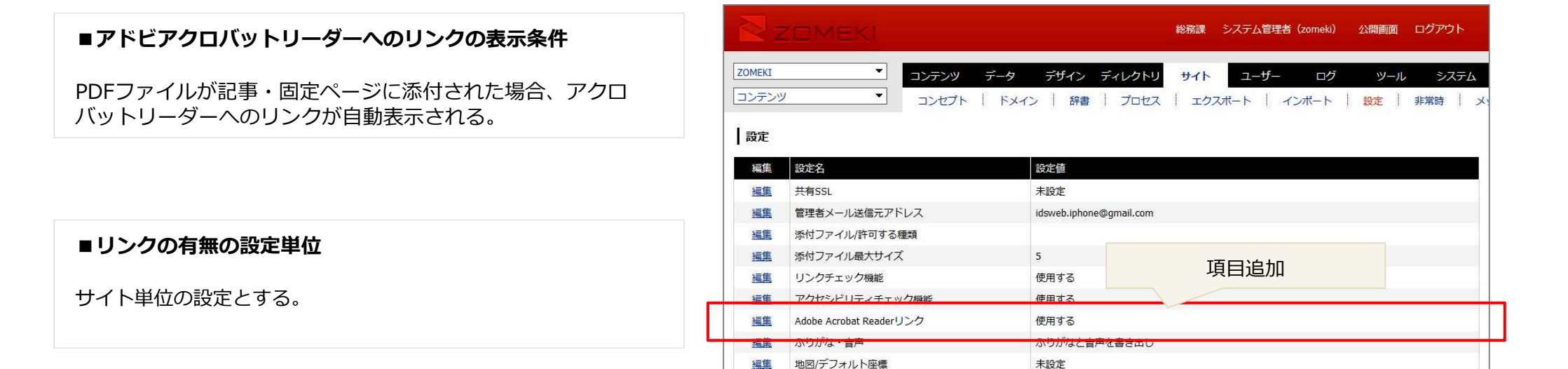

## ■サイト>設定 に設定を追加

・「Adobe Acrobat Readerリンク」という項目を追加する。デフォルトは「使用する」

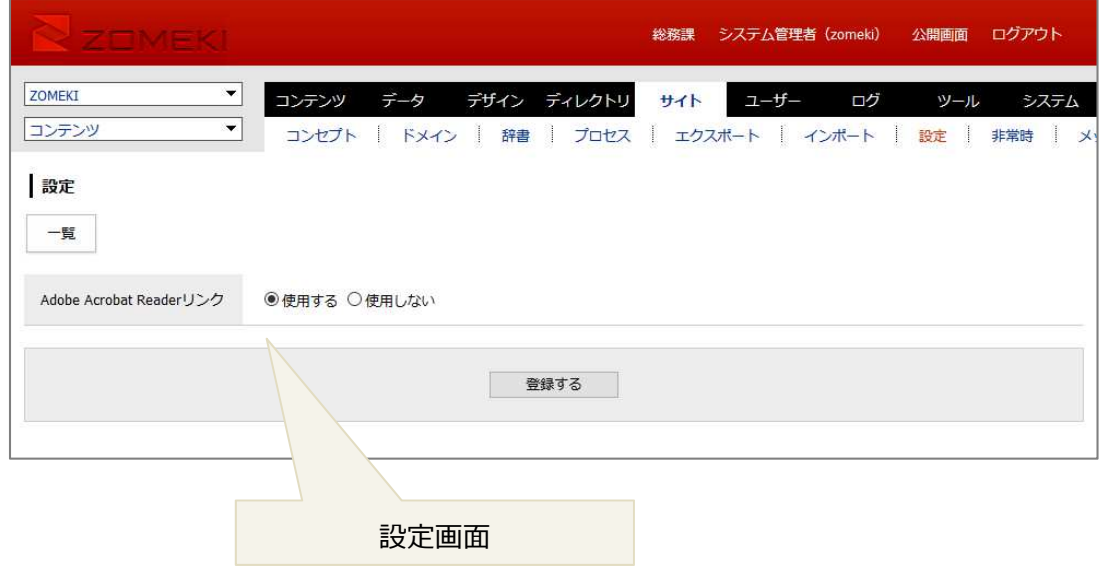

未設定